# **Statistics 1**

## **Summary Sheet**

**[John S Butler](johnsbutler.netlify.com) (TU Dublin)**

## **[Course Twitter Account](https://twitter.com/StatisticalInf1)**

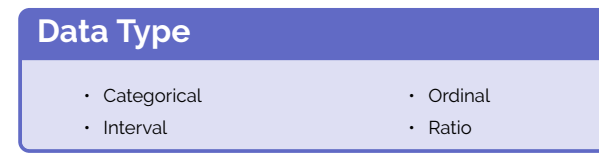

## **Measures of Location**

Different aspects of a distribution of data can be summarised by the measures of location:

- 1. The First Moment: Mean, Mode or Median;
- 2. The Second Moment: Variance, Standard Deviation;
- 3. The Third Moment: Skewness.

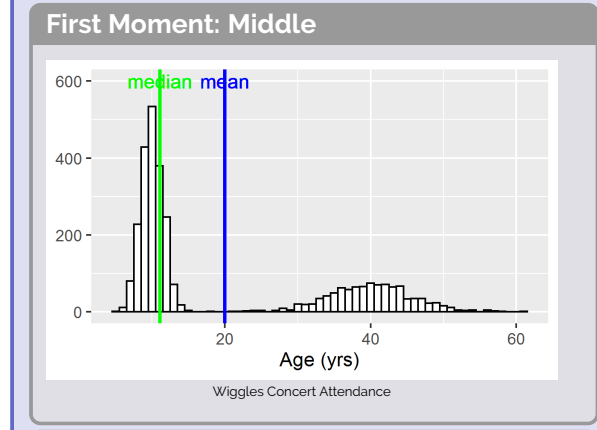

## **Second Moment: Spread**

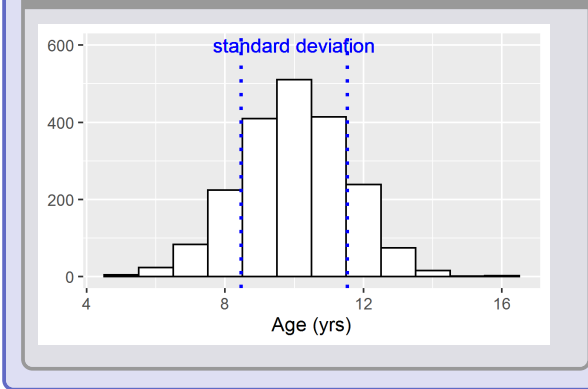

# **Measures of Location (cont.)**

#### **Third Moment: Symmetry**

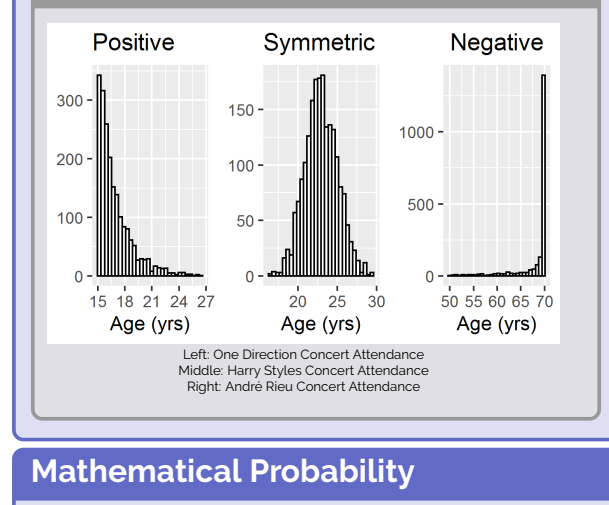

### **Definitions**

Define some event A that can be the outcome of an experiment.  $Pr(A)$  is the probability of a given event A will happen. Rules:

- $Pr(A)$  is between 0 and 1,  $0 \leq Pr(A) \leq 1$ ;
- $\cdot$  Pr(A) = 1, means it will definitely happen;
- $\cdot$  Pr(A) = 0, means it will definitely **not** happen;
- $Pr(A) = 0.05$ , is arbitrarily considered unlikely

#### **Sample Space and Events**

The **Sample Space**, S, of an experiment is the universal set of all possible outcomes for that experiment, defined so, no two outcomes can occur simultaneously. For example:

• Throwing a die  $S = \{1, 2, 3, 4, 5, 6\}$ :

- Tossing two coins  $S = \{HH, TH, HT, TT\}$ .
- An event,  $A$ , is a subset of the sample space  $S$ . For example
	- Throwing a die  $S = \{3, 4, 6\};$
	- Tossing two coins  $S = \{TH, TT\}$ .

## **Axioms of Probabilities**

For an event A subset S associated a number  $Pr(A)$ , the probability of A, which must have the following properties

- $\cdot$  Pr( $A \cap B$ ) = 0; Pr( $A \cup B$ ) = Pr( $A$ ) + Pr( $B$ );
- Probability of the Null Event  $Pr(\emptyset) = 0$ ;
- The probability of the complement of  $A$ ,  $Pr(\bar{A}) = 1 Pr(A)$ ;
- $\cdot$  Pr(A  $\bigcup B$ ) = Pr(A) + Pr(B) Pr(A  $\bigcap B$ ).

# **Counting Rules**

1. Consider selecting  $r$  objects from a group of  $n$  distinct objects, sampling **with replacement**

$$
n \times n \times \cdots \times n = n^r
$$

2. Consider selecting  $r$  objects from a group of  $n$  distinct objects, sampling **without replacement**. The total possible of **ordered** samples is

$$
{}^{n}P_{r} = \frac{n!}{(n-r)!}
$$

3. Consider selecting  $r$  objects from a group of  $n$  distinct objects, sampling **without replacement**. The total possible of **non-ordered** samples is

$$
\binom{n}{r} = ^nC_r = \frac{n!}{(n-r)!r!}
$$
 Binomial Coefficient

4. The number of distinct arrangement of  $n$  objects of which  $n_1$  are of one kind,  $n_2$  are of a second kind, ...,  $n_k$  are of a  $k^\textit{t} \, h$  kind is given by the **multinomial coefficient**

$$
\frac{n!}{n_1!n_2!\cdots n_k!}
$$
 where  $\sum_{i=1}^k n_i = n$ 

# **Conditional Probability**

The Conditional Probability  $Pr(A|B)$  denotes the probability of the event  $A$  occurring given that the event  $B$  has occurred,

$$
Pr(A|B) = \frac{Pr(A \cap B)}{Pr(B)}.
$$

## **Example: The rain in Ireland**

A normal probability would be what is the probability it is going to rain,  $Pr(\text{rain})$ . A conditional probability would, be what is the probability it is going to rain **given** that you are in Ireland, Pr(rain|Ireland),

> $Pr(rain|Ireland) =$  $Pr(rain \cap Ireland)$ Pr(Ireland) ,

where the probability of rain is  $Pr(\text{rain}) = 0.3$ , the probability of being in Ireland is  $Pr($  Ireland) = 0.4 and the probability of being in Ireland and it raining is  $Pr(\text{rain} \cap \text{Ireland}) = 0.2$ ,

$$
Pr(\text{rain}|\text{Ireland}) = \frac{0.2}{0.4} = 0.5,
$$

You could be interested in the probability that you are in Ireland **given** that it is raining,

$$
\Pr(\text{Ireland}|\text{rain}) = \frac{\Pr(\text{rain} \bigcap \text{Ireland})}{\Pr(\text{rain})} = \frac{0.2}{0.3} = 0.75.
$$

## **Bayes Theorem**

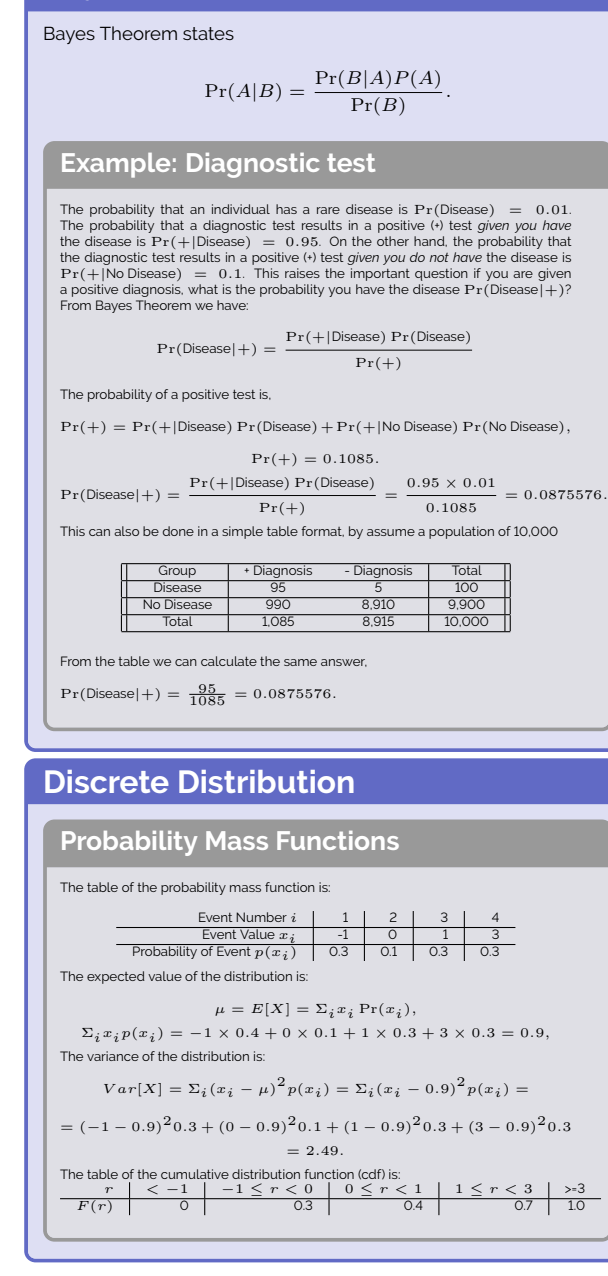

# **Discrete Distribution(cont.)**

#### **Binomial Distribution**

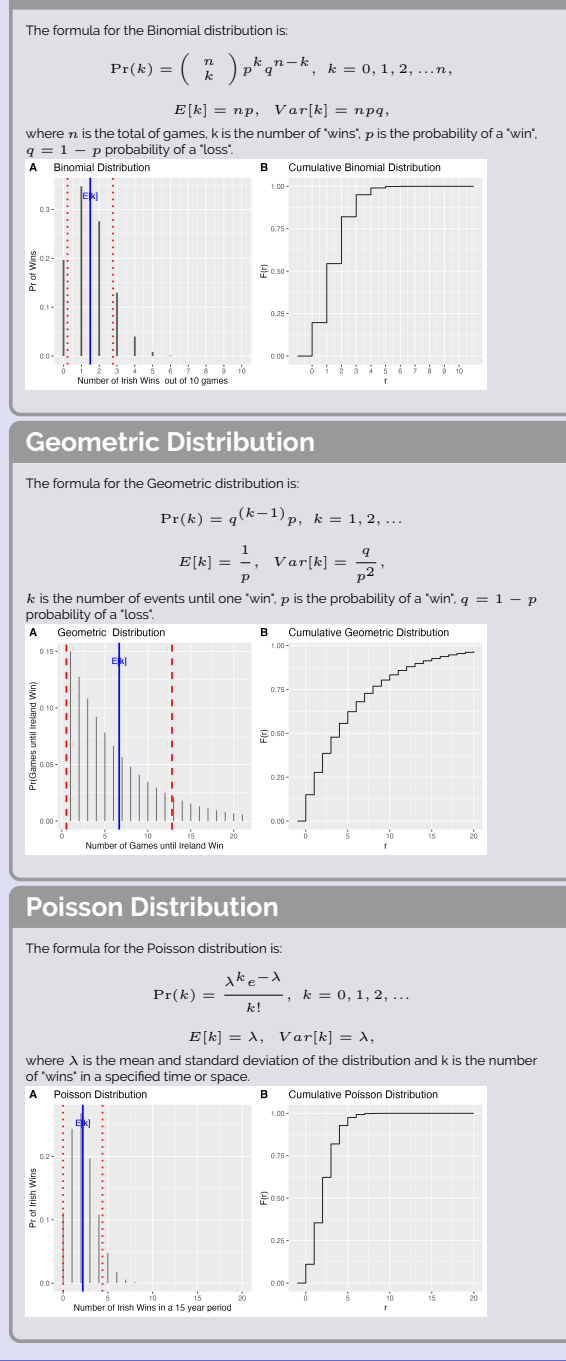

# **Continuous Distribution**

### **Normal Distribution**

The formula for the Normal distribution is:

$$
f(x) = \frac{1}{\sigma\sqrt{2\pi}}e^{-\frac{1}{2}\left(\frac{x-\mu}{\sigma}\right)^2}
$$

where  $\mu$  is the mean and  $\sigma$  standard deviation of the distribution, which is denoted as  $\mathcal{N}(\mu, \sigma)$ The standard normal distribution, also called the zdistribution, is a special normal distribution where the mean is 0 and the standard deviation is 1,  $\mathcal{N}(0, 1)$ , as

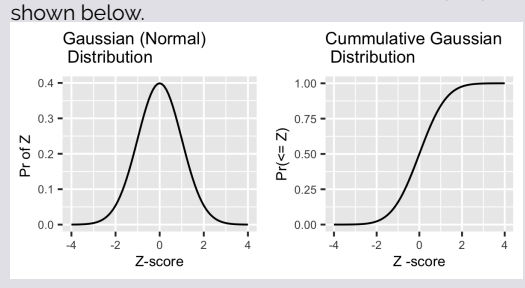

### **Confidence Intervals**

The general formula for confidence intervals is:

$$
Cl_{(1-\alpha)\times100\%}: \bar{x} \pm z_{1-\alpha/2} \times \frac{s}{\sqrt{n}}
$$

where  $\alpha$  is a value between 0 and 1,  $(1-\alpha) \times 100\%$  is the confidence level,  $z_{1-\alpha/2}$  is a value from the standard normal distribution,  $\overline{x}$  is the observed sample mean and  $s$  is the observed sample standard deviation.

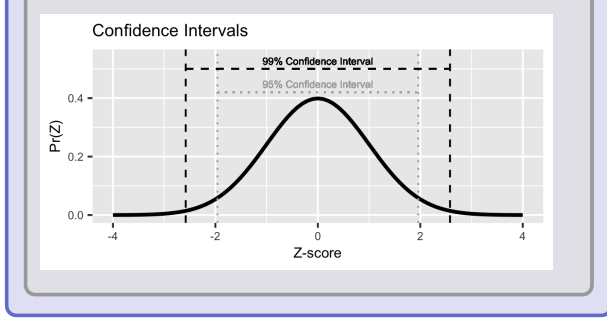

## **Hypothesis Testing**

Five steps for Hypothesis testings

- 1. State the Null Hypothesis  $H_0$ ;
- 2. State an Alternative Hypothesis  $H_{\alpha}$ ;
- 3. Calculate a Test Statistic (see below);
- 4. Calculate a p-value and/or set a rejection region;

5. State your conclusions.

The next step is interpretation and discussion of the result.

## **z-test**

### **Continuous Data**

The test statistic is given by

$$
Z = \frac{\bar{x} - \mu_0}{\frac{\sigma}{\sqrt{n}}} \sim \mathcal{N}(0, 1),
$$

where  $\bar{x}$  is the observed mean,  $\mu$  is the historical mean,  $\sigma$  is the standard deviation and n is the number of observations.  $\mathcal{N}(0, 1)$  is the normal distribution with a mean of 0 and a standard deviation of 1. **Do supplements make you faster?**

The effect of a food supplements on the response time in rats is of interest<br>to a biologist. They have established that the normal response time of rats<br>is  $\mu\ =\ 1.2$  seconds. The  $n\ =\ 100$  rats were given a new food sup plements. The following summary statistics were recorded from the data  $\bar{x} = 1.05$  and  $\sigma = 0.5$  seconds

- 1. The rats in the study are the same as normal rats,  $H_0$  :  $\mu =$  $\frac{1}{2}$
- 2. The rats are different,  $H_{\alpha} : \mu \neq 1.2$ .
- 3. Calculate a Test Statistic  $Z = \frac{1.05 1.2}{\frac{0.5}{\sqrt{1.5}}} = -3$
- 100 4. Reject the Null hypothesis  $H_0$  if  $Z < -1.96$  and  $Z > 1.96$
- 5. The data suggests that rats are faster with the new food.

### **Proportional Data**

The test statistic is given by

$$
z = \frac{\hat{p} - p_0}{\sqrt{\frac{p_0 q_0}{n}}} \sim \mathcal{N}(0, 1).
$$

where  $\hat{p}$  is the observed proportion,  $p_0$  is the historical proportion,  $q_0$  is the complement  $q_0 = 1-p_0$ , and n is the number of observations.

## **t-test**

#### **paired t-test**

The test statistic is given by

$$
t = \frac{\bar{x} - \bar{\mu}_0}{\frac{s}{\sqrt{n}}} \sim t_c
$$

 $\alpha$ .df

where  $\bar{x}$  is the observed mean,  $\mu_0$  is the null mean, s is the standard deviation and  $n$  is the number of observations.  $\alpha$  is the alpha level and df is the degrees of freedom.

### **unpaired t-test**

The test statistic is given by

$$
t = \frac{\bar{x}_1 - \bar{x}_2}{s_p \sqrt{\frac{1}{n_1} + \frac{1}{n_2}}} \sim t_{\alpha, df}
$$

where  $s_p = \sqrt{\frac{s_{x_1}^2 + s_{x_2}^2}{2}}$  is the pooled sample standard deviation,  $\bar{x}_1$  and  $\bar{x}_2$  are the sample means,  $n_1$ and  $n_2$  are the sample sizes.

## **Selected Bibliography**

- 1. Montgomery, D. C., & Runger, G. C. (2010). Applied statistics and probability for engineers. John Wiley & sons.
- 2. Peck, R., & Devore, J. L. (2011). Statistics: The exploration analysis of data. Cengage Learning.
- 3. Larson, H. J. (1982). Introduction to probability and statistical inference. JOHN WILEY & SONS, INC., 605 THIRD AVE. NEW YORK, NY 10158, 1982, 480.
- 4. Walpole, R. E., Myers, R. H., Myers, S. L., & Ye, K. (1993). Probability and statistics for engineers and scientists (Vol. 5). New York: Macmillan.
- 5. James, G., Witten, D., Hastie, T., & Tibshirani, R. (2013). An introduction to statistical learning (Vol. 112, p. 18). New York: Springer [book website.](https://www.statlearning.com)
- 6. Poldrack R. Statistical Thinking in the 21st Century 2020 [website.](https://statsthinking21.github.io/statsthinking21-core-site/index.html)
- 7. Gareth, J., et al. An introduction to statistical learning. Vol. 112. New York: Springer, 2013.
- 8. Fry, H. Hello World: How to be Human in the Age of the Machine, Doubleday, 2018
- 9. Alexander, R. Telling Stories with Data 2022 [website](https://tellingstorieswithdata.com)
- 10. Butler, J. S., [Course GitHub Repository](https://github.com/john-s-butler-dit/Probability_and_Statistical_Inference)

# **Notation**

- $\cdot$   $\bar{x}$  mean of a list of numbers  $x_i$
- $\cdot$   $\sigma$  standard deviation of a list of numbers  $x_i$
- $\cdot$   $\sigma^2$  variance of a list of numbers
- Pr  $(A)$  probability of event A
- Pr  $(\bar{A})$  probability of not event A
- Pr  $(A|B)$  probability of event A given event B is known
- $\cdot$   $\sum_{i}^{n} x_i$  the sum of a list of number  $x_i$
- $n!$  *n* factorial is  $n \times (n-1) \times \cdots \times 1$
- 5! 5 factorial is  $5 \times (5-1) \times (5-2) \times (5-3) \times (5-4) =$  $5 \times 4 \times 3 \times 2 \times 1 = 120$
- $\cdot$   $\binom{n}{k} =^n C_k$  n choose k equals to  $\frac{n!}{k!(n-k)!}$
- $\binom{5}{3}$  =  $\frac{5}{3}$  C<sub>3</sub> 5 choose 3 equals to  $\frac{5!}{3!(5-3)!}$  =  $\frac{5!}{3!2!}$  =  $\frac{5 \times 4 \times 3 \times 2 \times 1}{3 \times 2 \times 1 \times 2 \times 1} = 10$
- ${}^nP_k$  n pick  $k$  equals to  $\frac{n!}{(n-k)!}$
- ${}^{5}P_3$  5 pick 3 equals to  $\frac{5!}{(5-3)!} = \frac{5!}{2!} = \frac{5 \times 4 \times 3 \times 2 \times 1}{2 \times 1} = 60$
- $\cdot$   $p$  p probability of a "win"
- $q q$  probability of a "loss"  $1 p$
- $p^n$  p to the power of n is  $p \times p \times \cdots \times p$
- $\cdot$  0.1<sup>4</sup> 0.1 to the power of 4 is 0.1  $\times$  0.1  $\times$  0.1  $\times$  0.1  $\times$  0.1
- $\cdot$   $E[X]$  the expected value of a probability distribution
- $Var[X]$  the variance of a probability distribution
- $\cdot$  e is the exponential which is it equal to approximately 2.718 it is comes up again and again in mathematics formulas
- $\cdot$  H<sub>0</sub> null hypothesis
- $\cdot$  H<sub>α</sub> alternative hypothesis
- $\cdot$   $\mu$  real mean (generally never known)
- $\cdot$   $\mu_0$  historical mean
- $\cdot$   $p_0$  is the historical proportion
- $\cdot$   $\bar{x}$  observed mean given the data
- $\cdot$   $\hat{p}$  is the observed sample proportion
- $\cdot$   $\mathcal{N}(\mu, \sigma)$  is the Gaussian distribution with mean  $\mu$  and standard deviation  $\sigma$
- $\cdot$   $\mathcal{N}(0, 1)$  is a special case of Gaussian distribution known as the Normal Distribution with mean 0 and standard deviation 1
- df-degrees of freedom
- $\cdot \ \ \chi^2_{df}$  Chi ( $\chi$ )-squared (<sup>2</sup>) distribution with degrees of freedom df

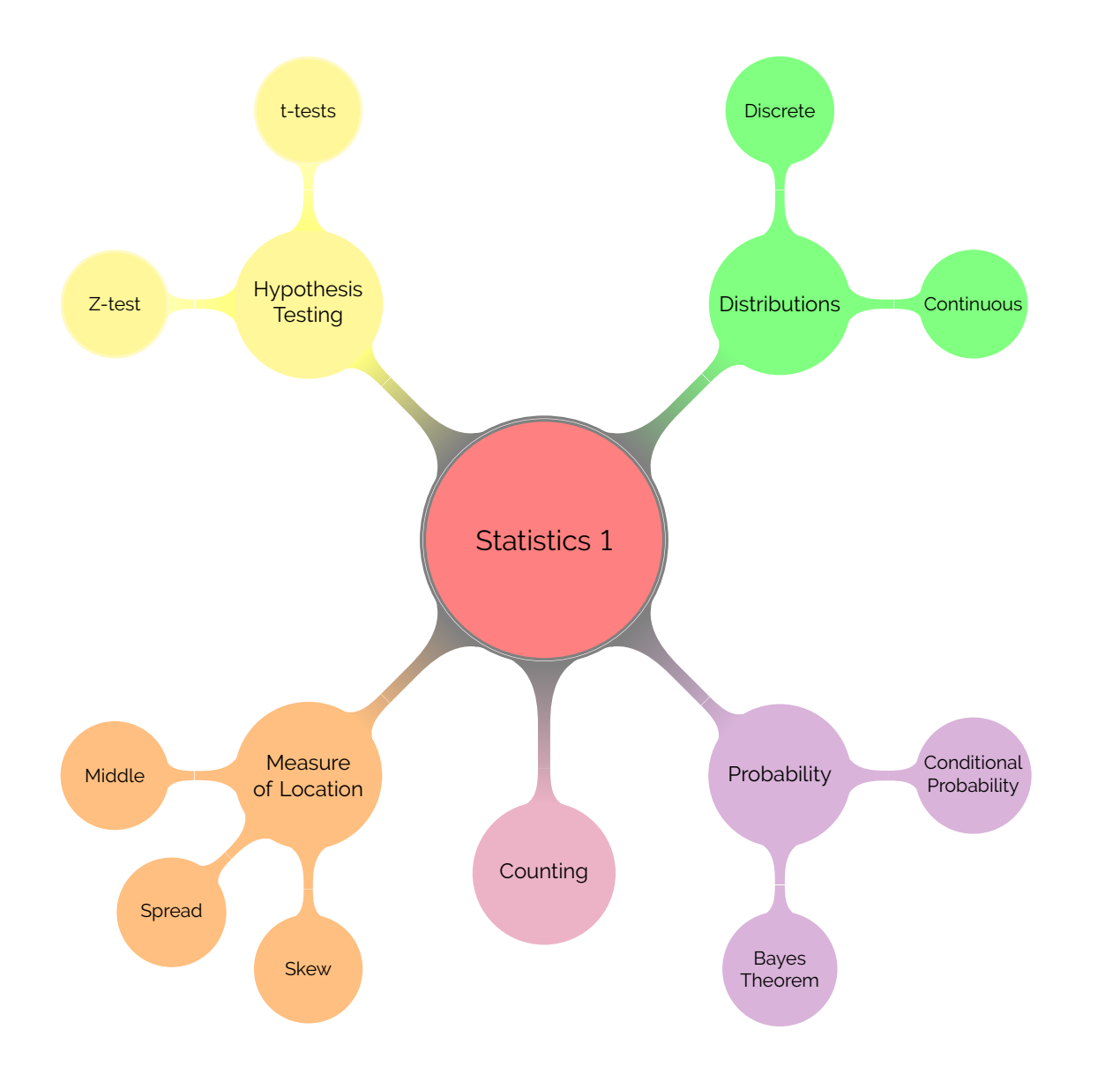